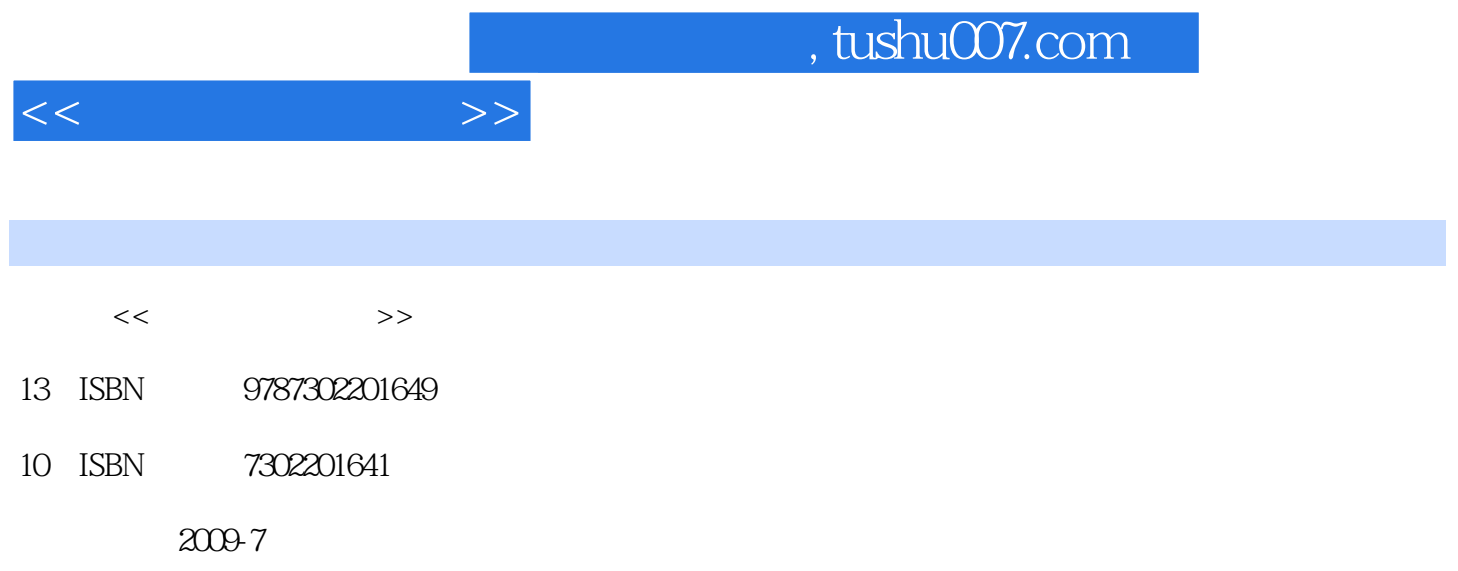

 $(2009-07)$ 

页数:309

PDF

更多资源请访问:http://www.tushu007.com

## , tushu007.com  $<<$ internet or the contract or the contract or the contract or the contract or the contract or the contract or the contract or the contract or the contract or the contract or the contract or the contract or the contract or t 正因为如此,基于Internet的开发已经成为现今软件开发的主流,甚至大量传统的信息系统也已经开始  $\begin{minipage}{0.9\linewidth} \begin{tabular}{l} \bf{HTML} \\ \bf{HTML} \end{tabular} \end{minipage}$ 早期只需要使用HTML即可单独完成前台网页制作,而今天需要学习整个Web标准体系才能完成规范 Web HTML XHTML CSS JavaScript the second second that the HTML/CSS/JavaScript  $\,$

个完整的案例——班级网站——贯穿于全书始终,教会读者如何将各个知识点应用于一个实用系统中

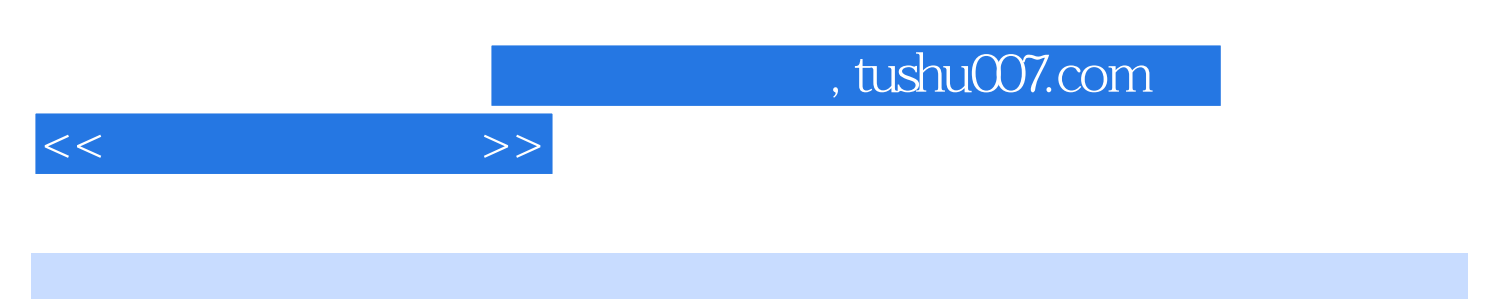

HTML CSS JavaScript  $\blacksquare$ 

CSS JavaScript

HTML CSS JavaScript

HTML CSS JavaScript

 $1 \quad 1 \quad 1 \quad 1 \quad 2$  HTML  $1 \quad 3 \quad 1 \quad 3 \quad 1 \quad 1 \quad 3 \quad 2$ 1 3 3 1 3 4 1 3 5 1 4 1 1 4 1 1 4 2 1.5 1.5 1.1 1.5.1 CSS1.5.2 JavaScript 1.5.1 HTML 2.1  $HTML$  2.1.1 2.1.2 2.1.3 2.1.4 2.2 HTML 221 222 2324 HTML 25 3 31 311 312 313 31 1 3 1 5 3 2 3 2 1 3 2 2 3 3  $3\ \ 3\ \ 1$   $3\ \ 3\ \ 2$   $3\ \ 3\ \ 3$   $3\ \ 3\ \ 4$   $3\ \ 3\ \ 5$  $3\,3\,6$   $3\,4$   $3\,4$   $1$   $3\,4$   $2$   $3\,4$   $3$   $3$ 4.4 3.4.5 3.4.6 html 3.4.7 3.5 4 4 1 4 2 4 3 4 3 1 4 3 2 4.3.3 4.3.4 4.4 4.5 4.6 4 7 5 5 1 5 2 5 2 1 5  $2\hspace{.15cm}2\hspace{.15cm}2\hspace{.15cm}5\hspace{.15cm}2\hspace{.15cm}3\hspace{.15cm}3\hspace{.15cm}5\hspace{.15cm}3\hspace{.15cm}1\hspace{15cm}5\hspace{.15cm}3\hspace{.15cm}2\hspace{.15cm}5\hspace{.15cm}3\hspace{.15cm}3\hspace{.15cm}3$ 5.3.4 FTP 5.3.5 5.4 5.5 6.6 1 6.2 6.2.1 6.2.2 6.2.3 6.2.4 格6.3 表格属性修饰6.3.1 设置表格的边框属性6.3.2 设置表格的宽度和高度6.3.3 设置表格的 6.3.4 6.3.5 6.3.6 6.3.7 表格单元格边距6.3.8 设置表格的水平对齐属性6.4 设置表格行的属性6.4.1 行内容水平对齐6.4  $2 \t 6.5 \t 6.5 \t 6.5 \t 1 \t 6.5 \t 2$ 6.6 6.7 7 7 7 1 7 1 1 框架7.1.2 框架的基本结构7.2 框架的设置7.2.1 窗口的水平分割7.2.2 窗口的垂直分割7.2.3 窗口的嵌套分割7.2.4 框架的边框7.2.5 框架的隐藏7.3 子窗口的设置7.3.1 指定子窗口显示网 7.3.2 7.3.3 7.3.4 7.3.5 边距7.4 浮动框架7.5 实例小结习题实验第8章 表单8.1 表单8.2 输入8.2.1 单行文本输入框8.2 .2 提交按钮和重置按钮8.2.3 密码输入框8.2.4 复选框8.2.5 单选框8.2.6 图像按钮8.2.7 文件选择输入框8.2.8 隐藏框8.3 多行文本输入框8.4 下拉列表框8.5 实例小结习题实验第9章 网 0.1 9.1.1 9.1.2 9.1.3 9.1 .4 指定图像的对齐方式9.1.5 指定图片的边框与文字说明9.2 滚动文字9.3 背景音乐9.4 其他多 9 5 10 CSS 10 1 CSS10 1 1 CSS 10 1 2  $\text{CSS} \quad 10\quad2 \quad 10 \quad 2\quad1 \quad \text{style} \quad 10\quad2 \quad 2 \quad \text{style} \quad 10\quad2 \quad3$ 10.2.4 10.3 10.3.1 10.3.2 id dass 10.3.3 10.3.4 10.3.5 10.4  $10 \t4 \t1$   $10 \t4 \t2$   $10 \t4 \t3$   $10$  $5$  10.5.1 10.5.2 10.5.3 10.6  $10.6.1$   $10.6.2$   $10.6.3$ 10.7 1 10.7.2 10.7.3 10.7.4 10.8 CSS 10.8 1 10.8.2 10.9 11 JavaScript 11 1 JavaScript 11 1 1 JavaScript 11 1 2 JavaScript 11 1 3 JavaScript 11.2 JavaScript 11.2.1 11.2.2 11.2.3 11.2.4 11.2.5 11.3 11.3.1 11.3.2 JavaScript 11.3  $3$  11.3.4 11.4 11.4.1 11.4.2  $11.4.3$   $11.4.4$   $11.4.5$   $11.4.5$ 1.4.6 11.5 JavaScript 11.5 1 11.5.2 11.5 3 11.6 11.6 1 11.6.2 11.6.3 11.6.4 11.7

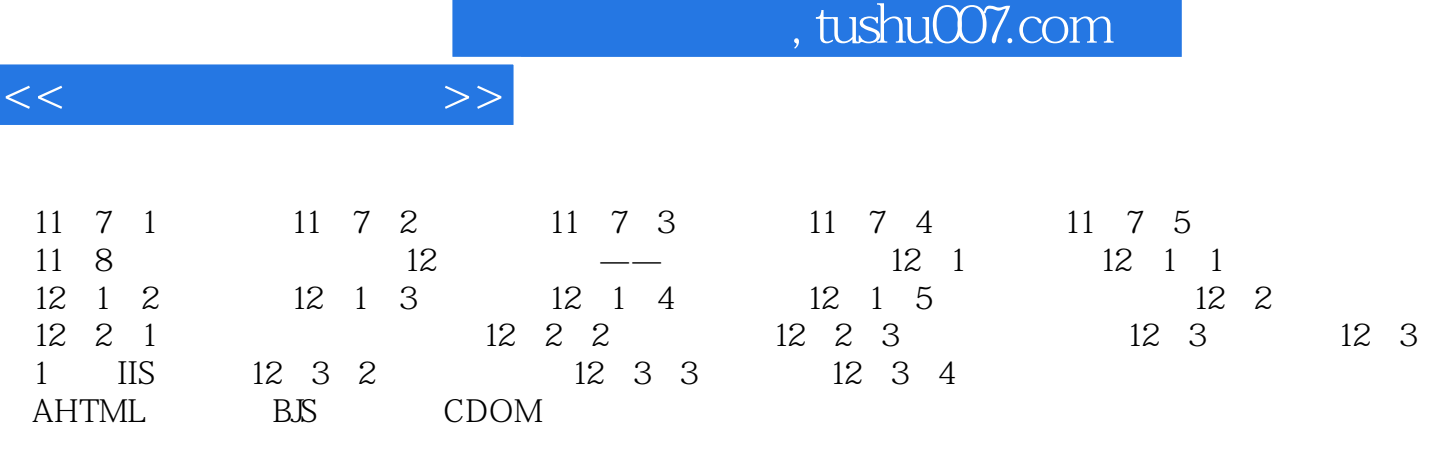

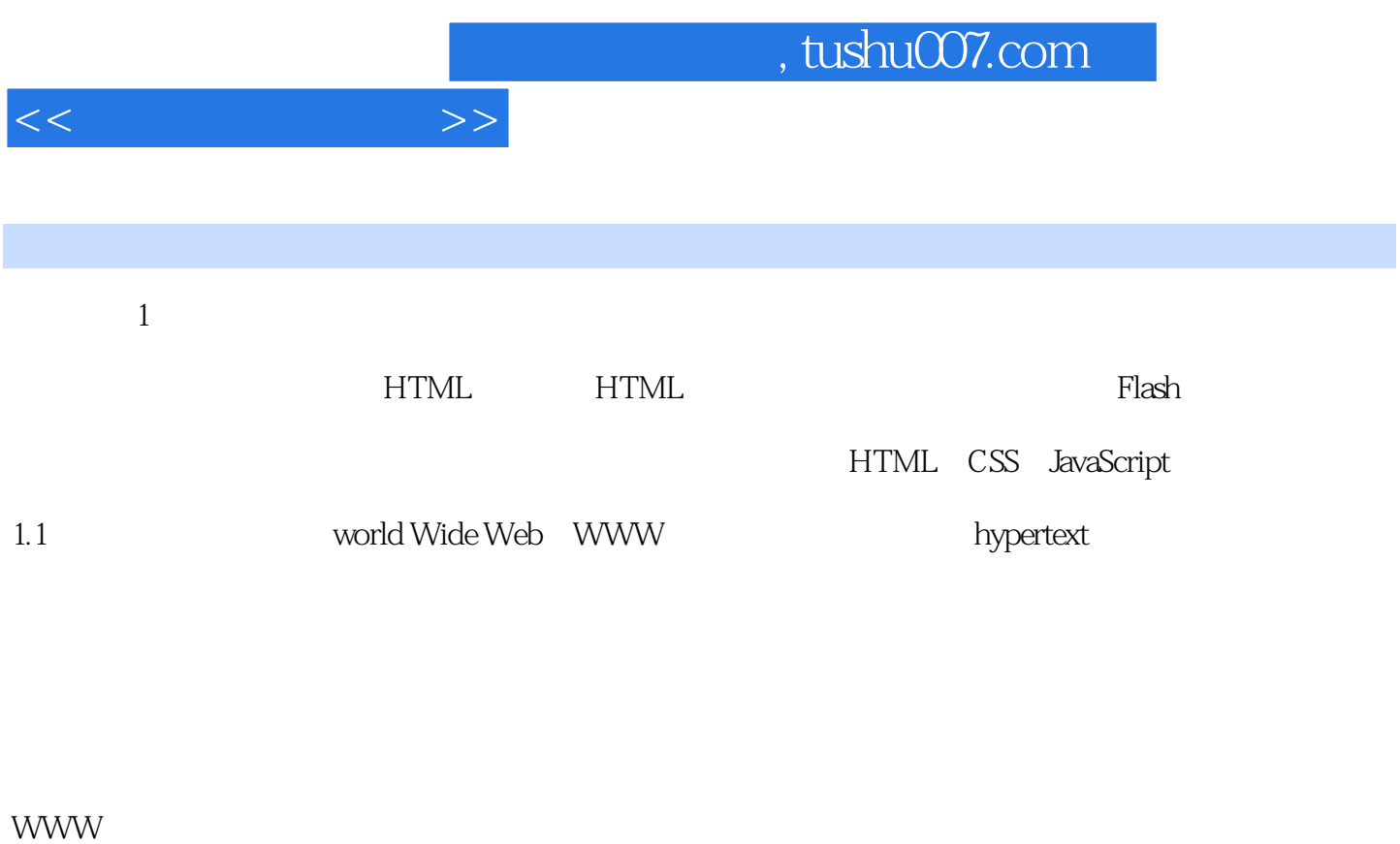

" hypermedia WWW

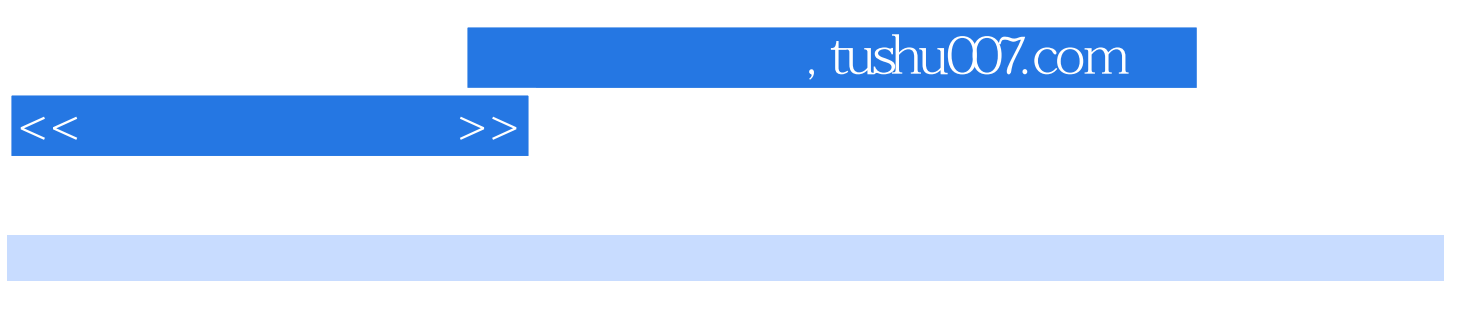

:HTML CSS JavaScript

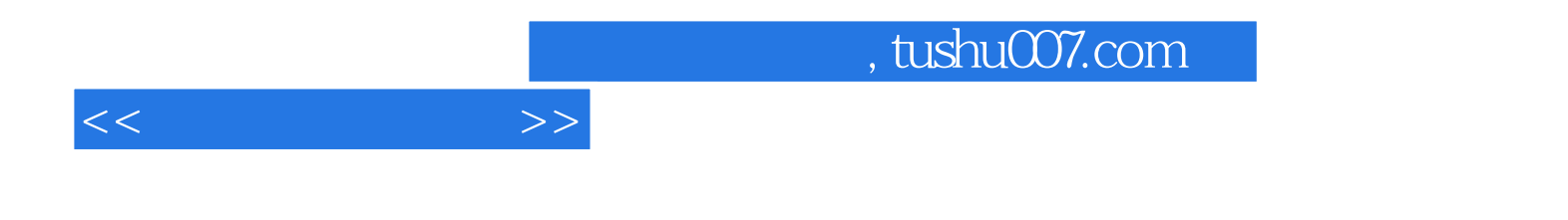

本站所提供下载的PDF图书仅提供预览和简介,请支持正版图书。

更多资源请访问:http://www.tushu007.com